# Packages

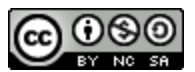

Packages are a useful tool that can help organize related classes together. In order to package a class use the following syntax:

#### package directory.subdirectory;

In a file, the package statement must be the first line of code in the program, or else a compiler error will happen. In order to compile this code, accounting for the package statement, use the following command:

#### javac -d . \*.java

This will create the needed directories and subdirectories, and place the .class files in the appropriate directories/subdirectories. Let's take a look at an example with the structure below, where the Shape class is the highest superclass.

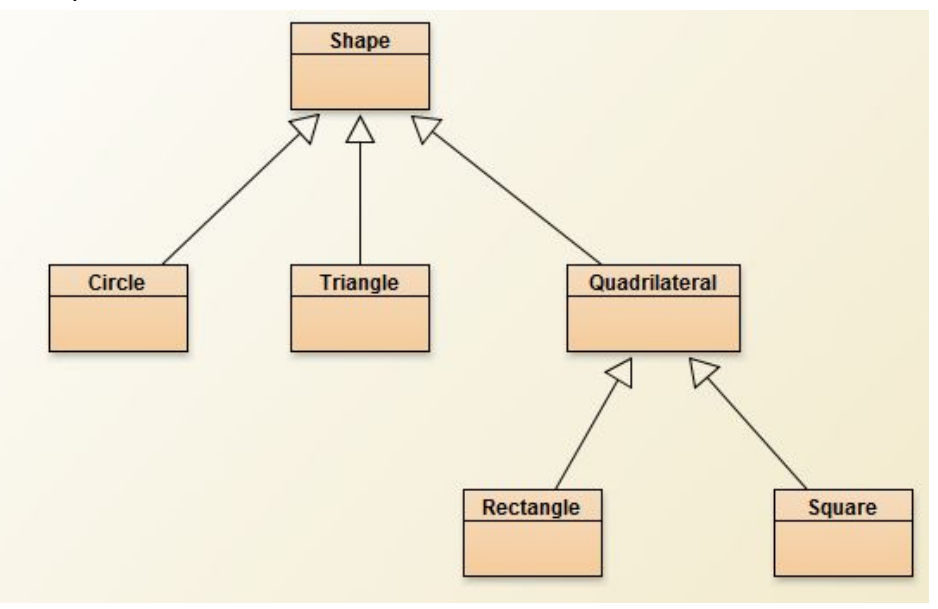

A smart way to organize these classes is by hierarchy through packages. Let's make individual packages for each individual class. In order to package the Shape.class file into a directory named shape you would use the statement:

#### package shape;

Since there is no subdirectory, we leave that section out. After compilation, this will create the shape directory, and the Shape.class file should be located inside it. However, an example of packaging a class into a directory and a subdirectory can be seen with the Square class. In order to package the Square.class file into a directory named shape, a subdirectory named quadrilateral, and subdirectory inside quadrilateral called quadtypes you'd write:

package shape.quadrilateral.quadtypes;

Upon compiling, Square.class should be found in the directory:

shape/quadrilateral/quadtypes.

\*Note: Using the default package with an IDE such as NetBeans or Eclipse may lead to unexpected errors.

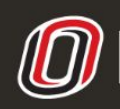

**COLLEGE OF INFORMATION SCIENCE & TECHNOLOGY** COMPUTER SCIENCE LEARNING CENTER

**This workforce product was funded by a grant awarded by the U.S. Department of Labor's Employment and Training Administration. The product was created by the grantee and does not necessarily reflect the official position of the U.S. Department of Labor. The U.S. [D](http://www.ist.unomaha.edu/tutoring)epartment of Labor makes no guarantees, warranties, or assurances of any kind, express or implied, with respect to such information, including any information on linked sites and including, but not limited to accuracy of the information or its completeness, timeliness, usefulness, adequacy, continued availability, or ownership.**

## Packages

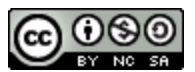

The following example code displays the first lines of the Shape, Quadrilateral, and Rectangle classes. It helps show the relationships between importing and packaging.

### **Shape Class**

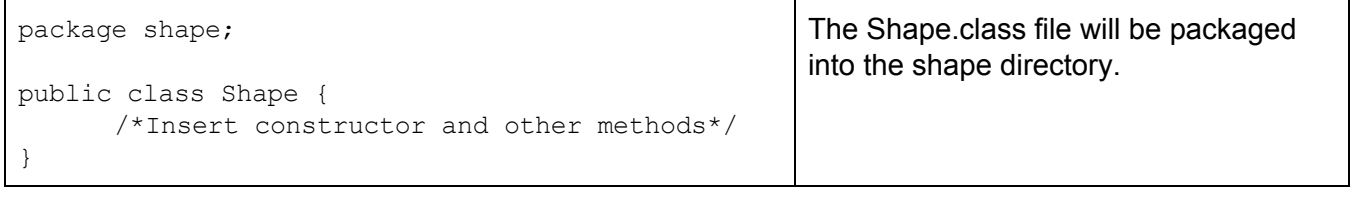

### **Quadrilateral Class**

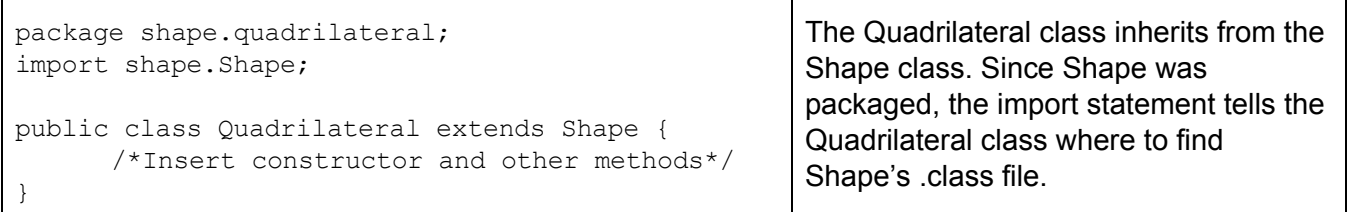

### **Rectangle Class**

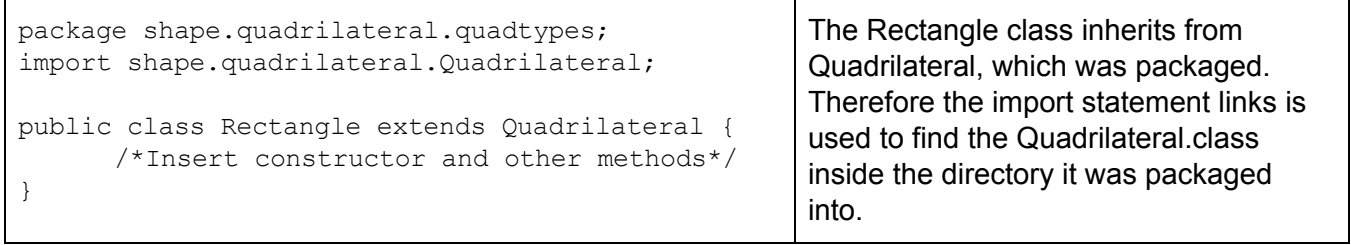

As stated before, after compilation the necessary directories and subdirectories are created, and the .class files are placed into their appropriate directories/subdirectories. Using the previous example, the next page shows visually what the file structure would look like after compiling.

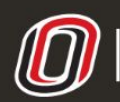

**COLLEGE OF INFORMATION SCIENCE & TECHNOLOGY COMPUTER SCIENCE LEARNING CENTER** 

**This workforce product was funded by a grant awarded by the U.S. Department of Labor's Employment and Training Administration. The product was created by the grantee and does not necessarily reflect the official position of the U.S. Department of Labor. The U.S. [D](http://www.ist.unomaha.edu/tutoring)epartment of Labor makes no guarantees, warranties, or assurances of any kind, express or implied, with respect to such information, including any information on linked sites and including, but not limited to accuracy of the information or its completeness, timeliness, usefulness, adequacy, continued availability, or ownership.**

## Packages

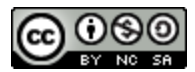

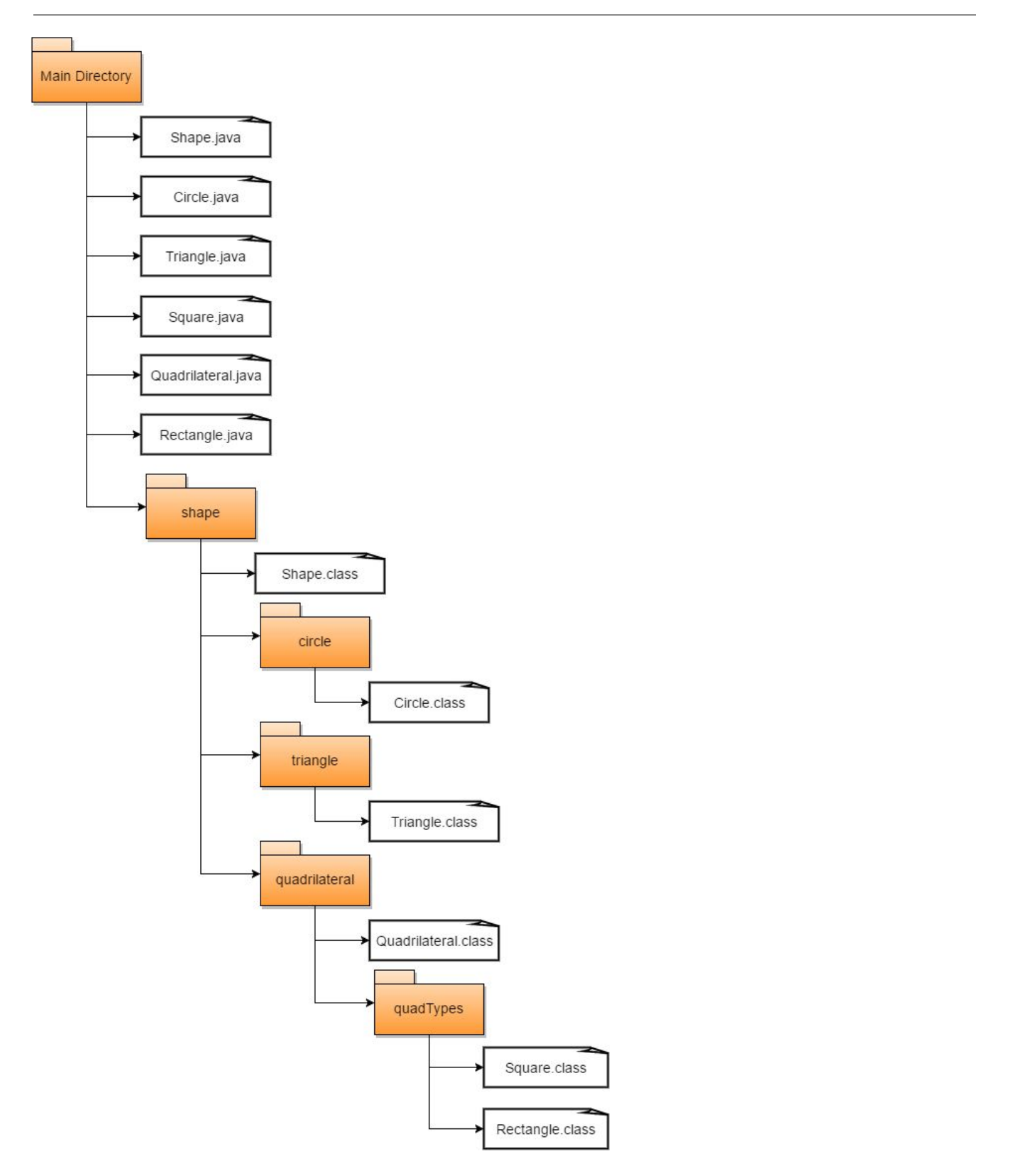

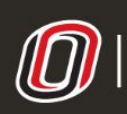

COLLEGE OF INFORMATION SCIENCE & TECHNOLOGY<br>COMPUTER SCIENCE LEARNING CENTER

**This workforce product was funded by a grant awarded by the U.S. Department of Labor's Employment and Training Administration. The product was created by the grantee and does not necessarily reflect the official position of the U.S. Department of Labor. The U.S. [D](http://www.ist.unomaha.edu/tutoring)epartment of Labor makes no guarantees, warranties, or assurances of any kind, express or implied, with respect to such information, including any information on linked sites and including, but not limited to accuracy of the information or its completeness, timeliness, usefulness, adequacy, continued availability, or ownership.**